## **Método coroplético**

# **Método coroplético: características**

Representações quantitativas com manifestação

em área:

choros = lugar

plethos = quantidade

A realidade é vista como feita de quantidades em valores relativos em áreas.

Assume que o fenômeno distribui-se de forma homogênea dentro da unidade de análise.

### **Primeiro Mapa Coroplético**:

Pierre Charles François Dupin (1826) Níveis de Instrução nas províncias francesas

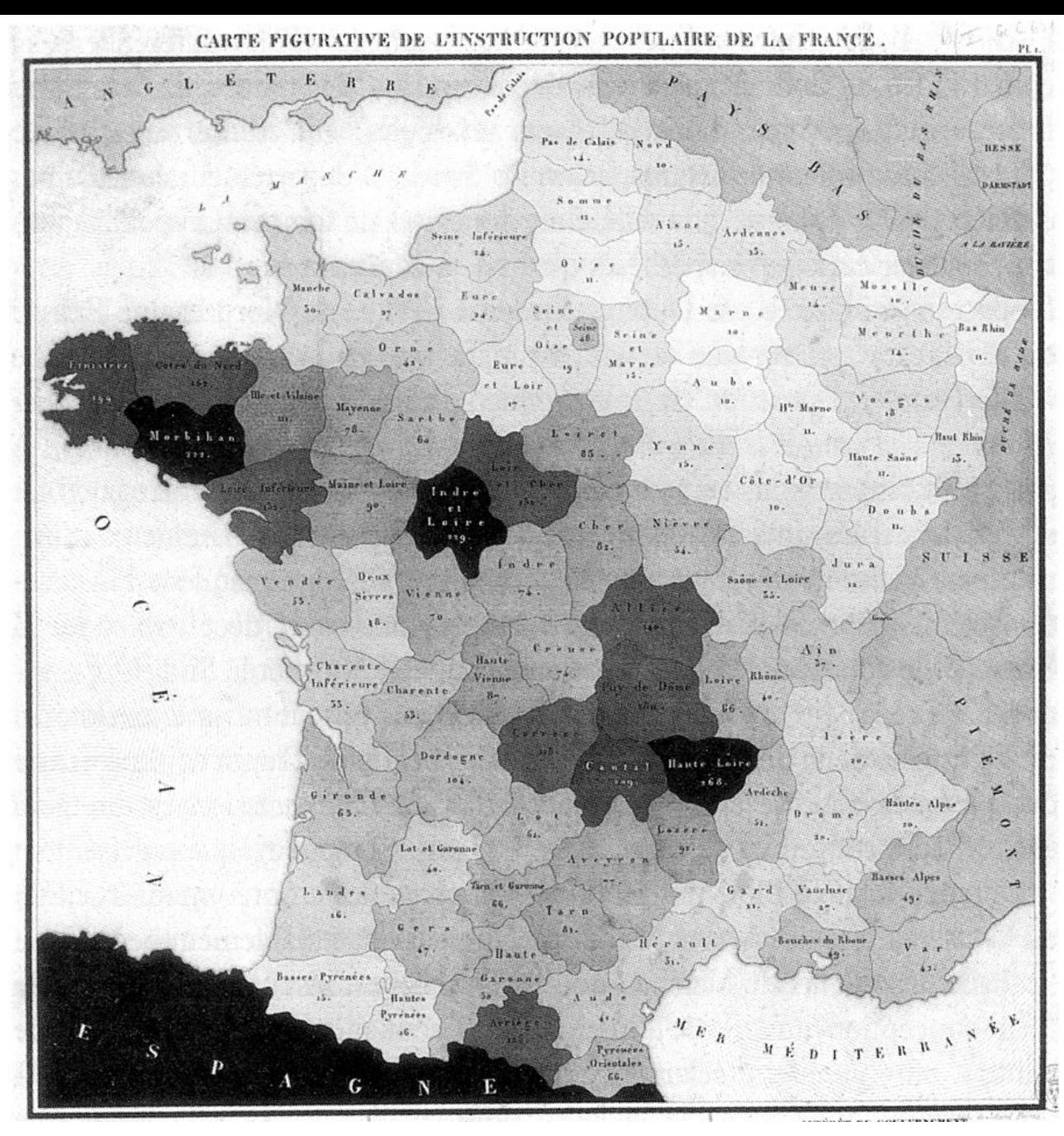

[http://math.yorku.ca/SCS/Gallery/images/dupin1826-map\\_200.jpg](http://math.yorku.ca/SCS/Gallery/images/dupin1826-map_200.jpg)

**BRASIL: DENSIDADE DEMOGRÁFICA SEGUNDO AS UNIDADES DA FEDERAÇÃO — 1991** 

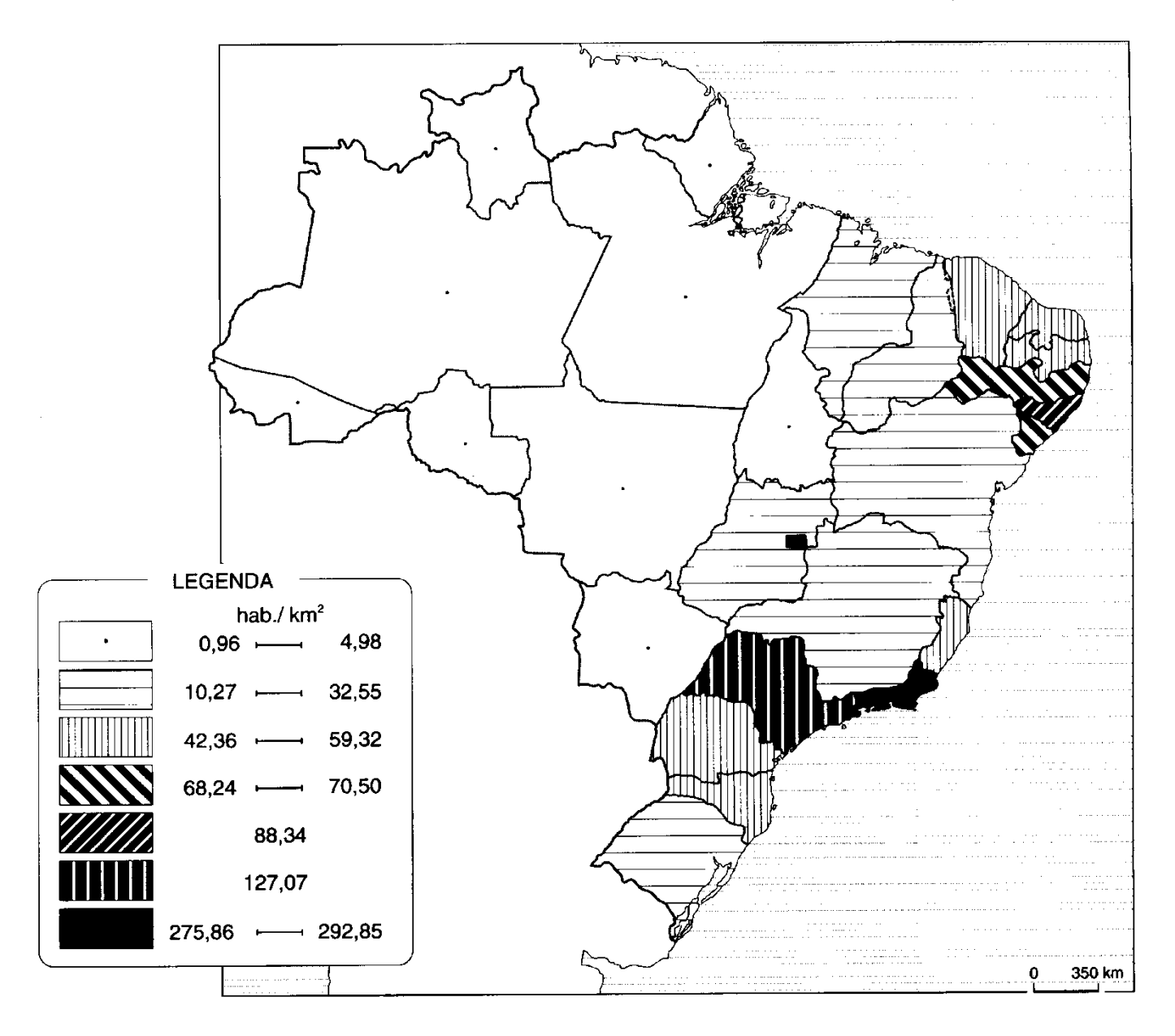

#### 04-08. Esperança de vida

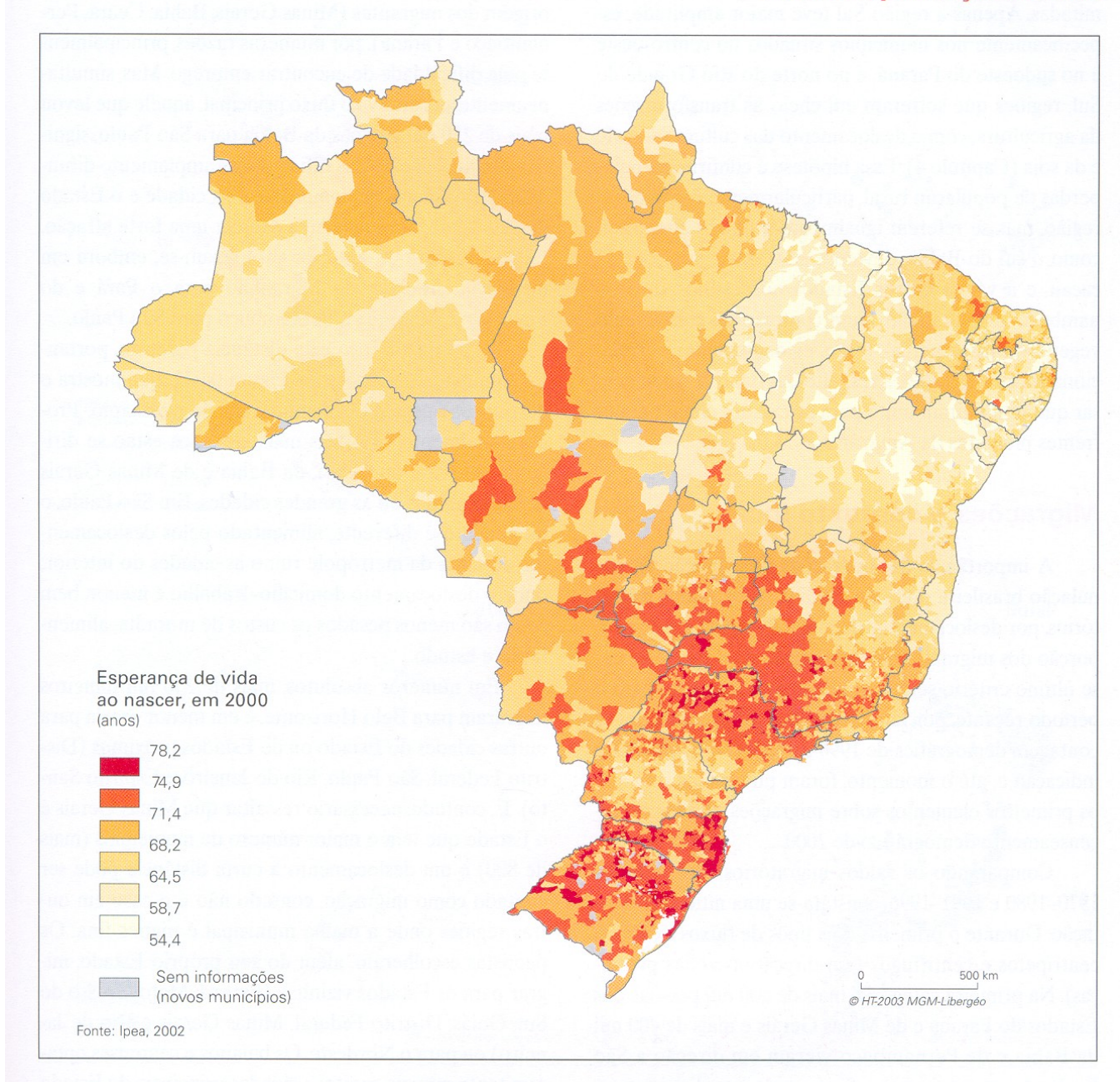

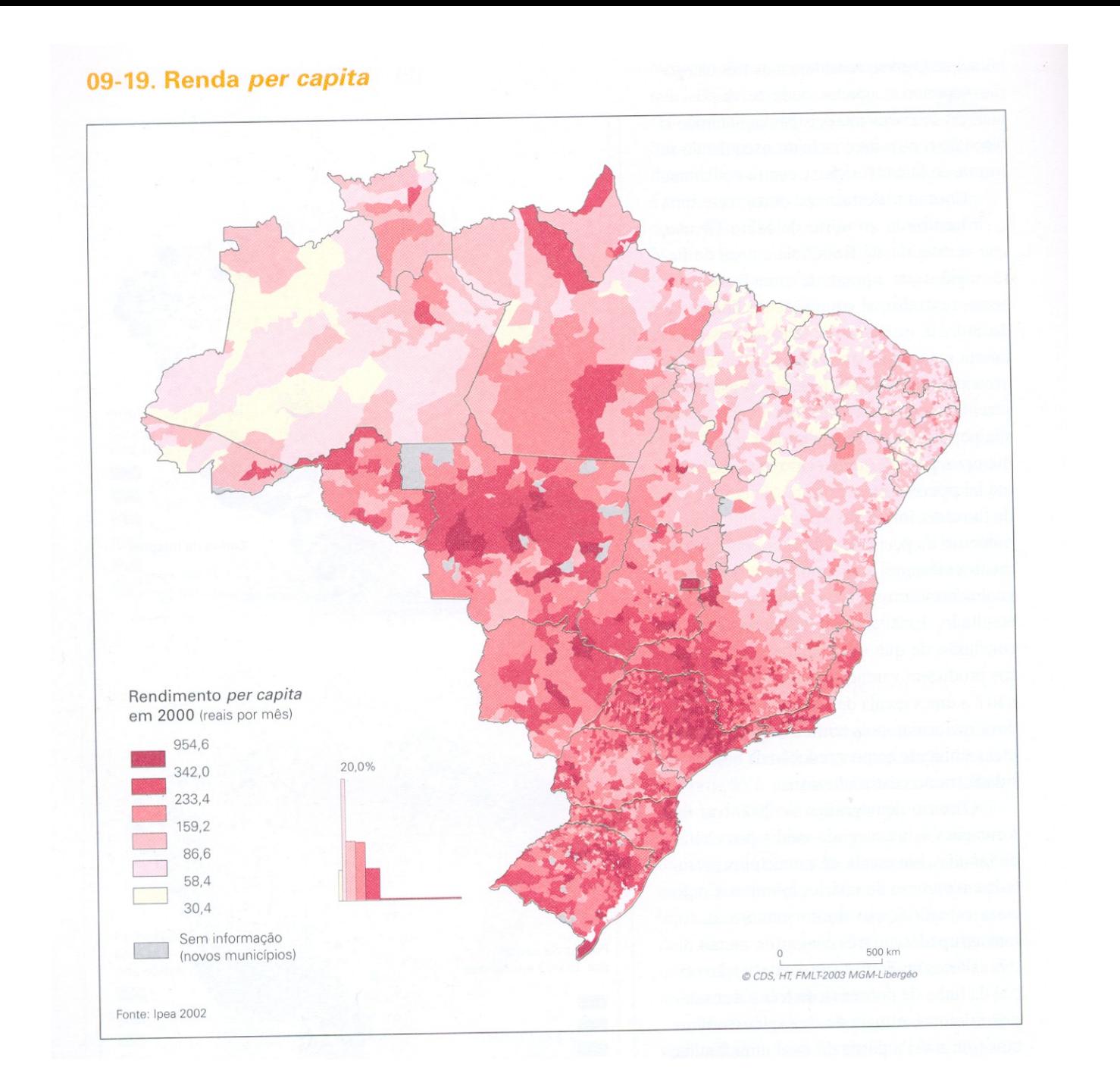

## **Variável Visual e Percepção Empregada**

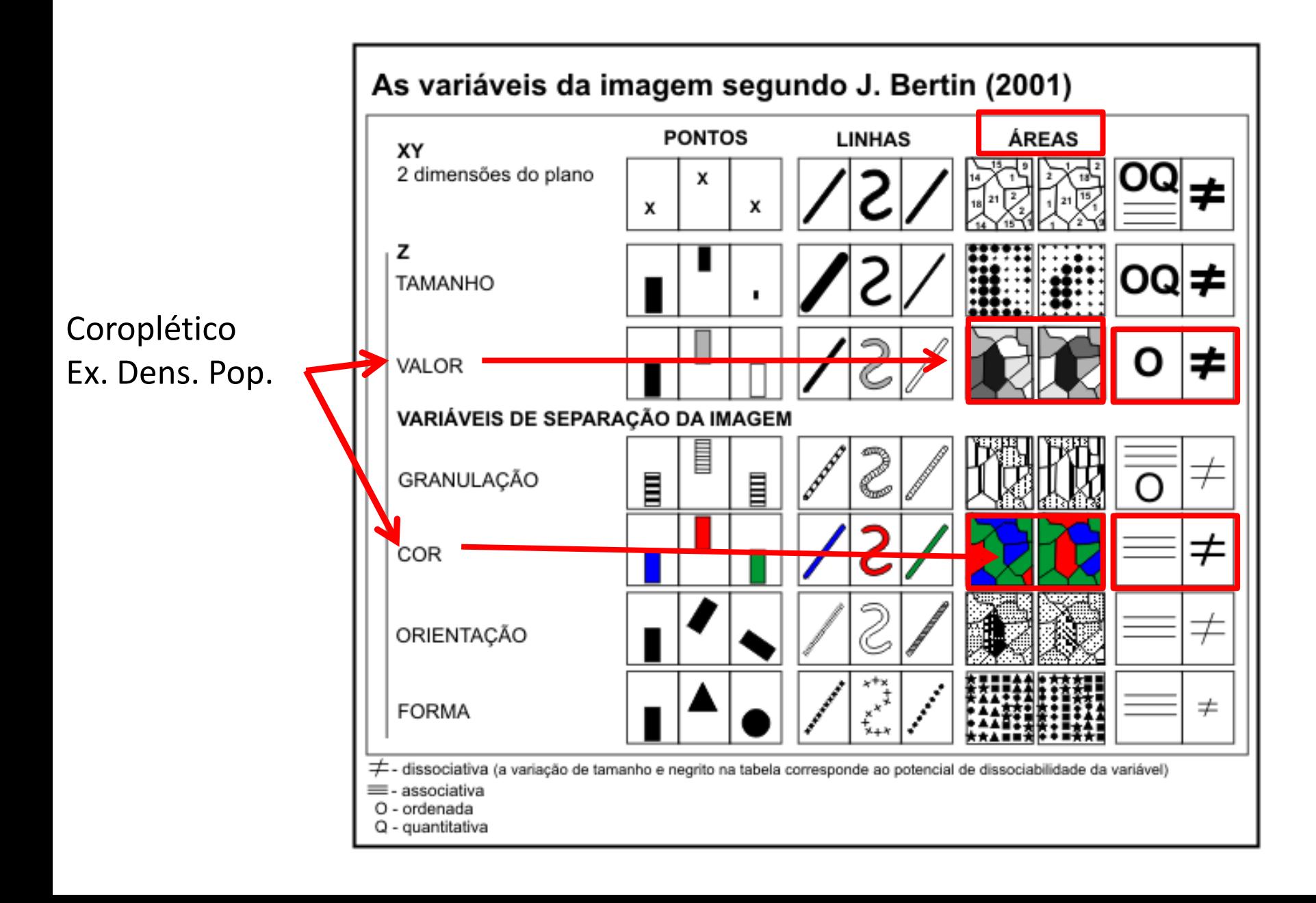

## **Variável Visual e Transições Espaciais**

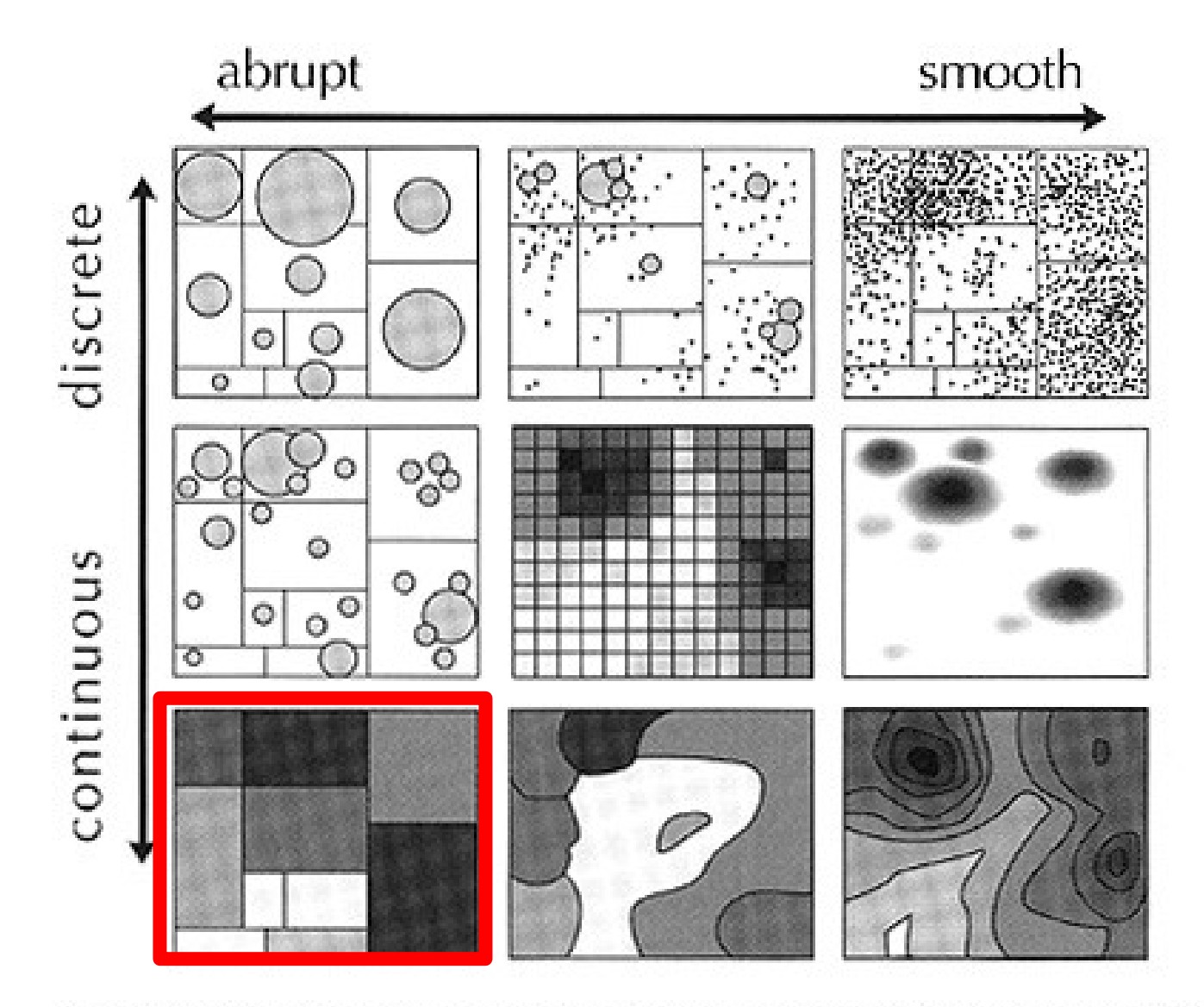

Figure 3.24 Matching map types to data models. Reproduced from MacEachren (1992) with permission.

## **Modulações Visuais Sensíveis**

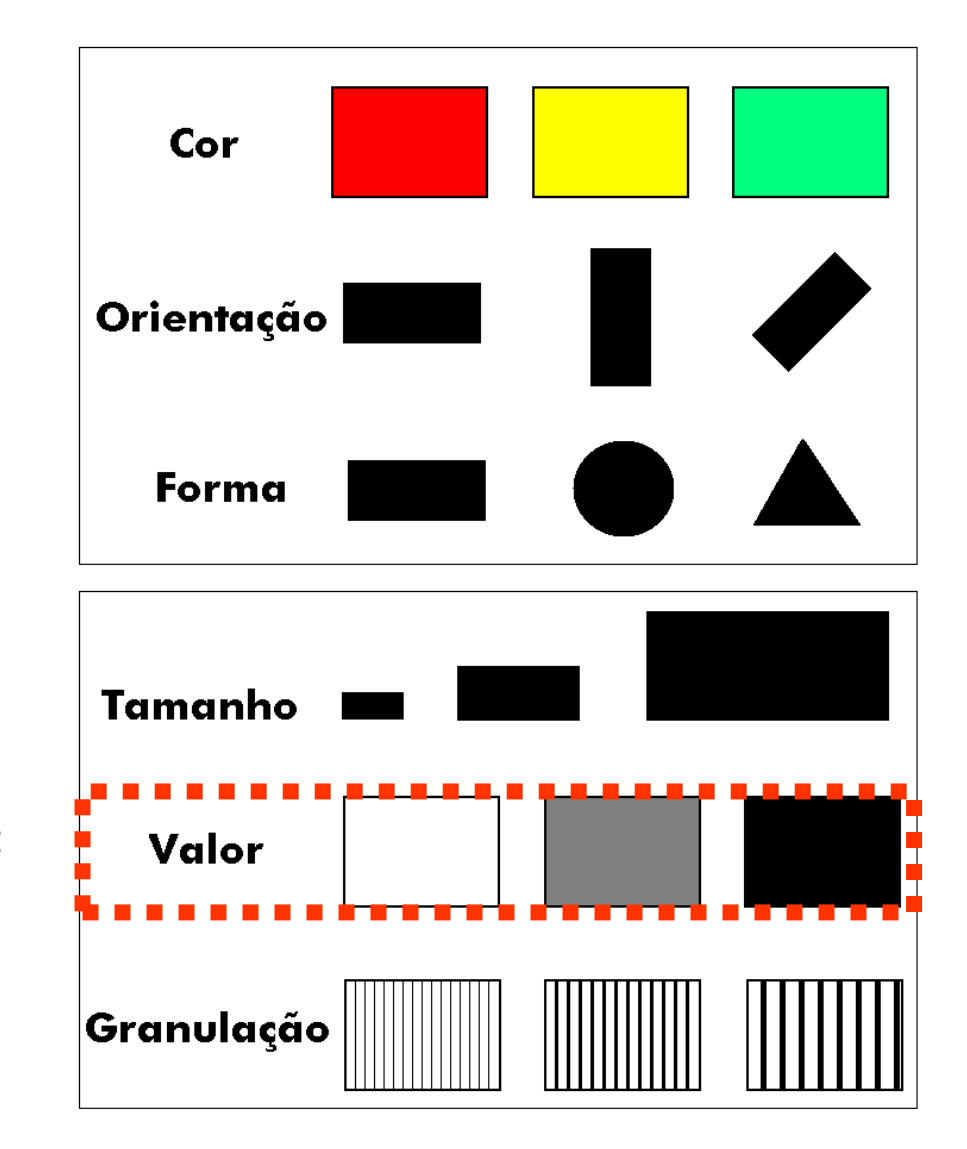

Coroplético Ex. Densi. Popul.; Outras taxas...

## **Modulações Mais Utilizadas**

### Valor ...

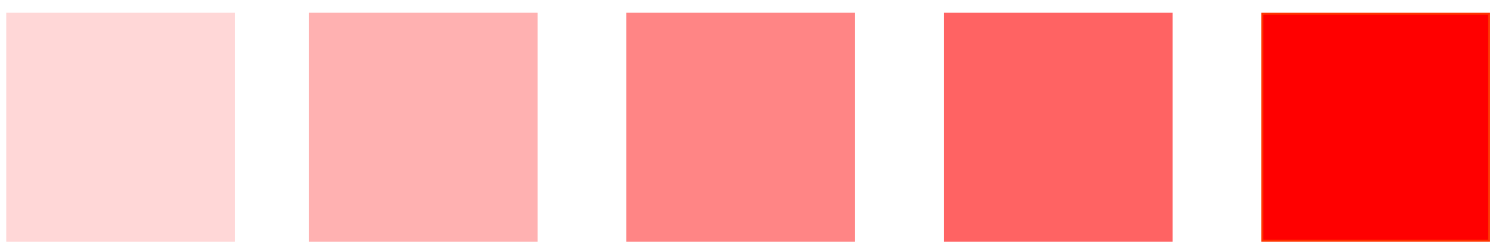

Na prática, ordem crescente de matizes ...

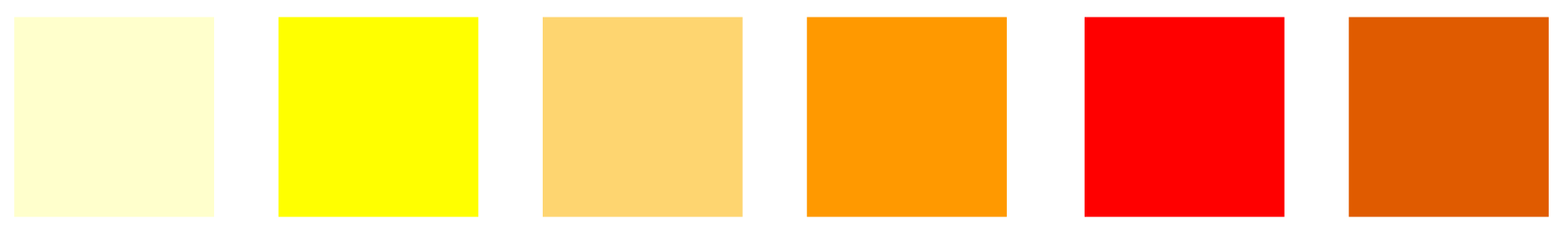

### Ou Textura ...

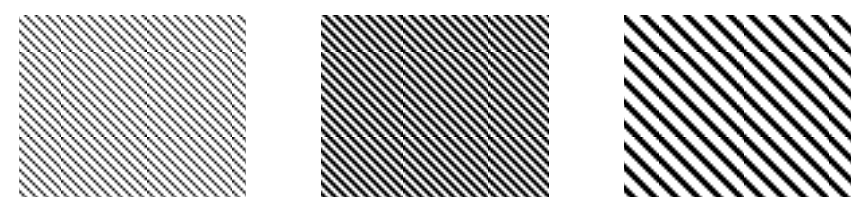

# **Método Coroplético: Intervalos das Classes**

As quantidades em valores relativos (do tipo A/B) são agrupadas em classes significativas de sua presença.

Os intervalos das classes podem ter grande influência no padrão espacial resultante.

Deve ser levado em conta o número de classes a ser usado.

Se poucas classes forem usadas, pode-se perder a percepção da distribuição espacial dos dados pelo excesso de generalização.

Se muitas classes forem usadas, o excesso de variabilidade compromete a identificação de um padrão comum dos dados.

Diferentes intervalos podem induzir a diferentes interpretações do mapa.

# **Método Coroplético: Intervalos das Classes**

Os intervalos adotados devem evidenciar um padrão de organização dos dados estatísticos;

A organização dos dados estatísticos irá revelar uma organização espacial dos dados;

Intervalos arbitrários não são recomendados; pode acarretar enviesamento da informação;

Recomenda-se utilizar critérios objetivos ponderando a eficácia do recurso.

#### **População estimada 2018 (IBGE): 4 classes de mesmo intervalo (Valor máximo – valor mínimo)/4**

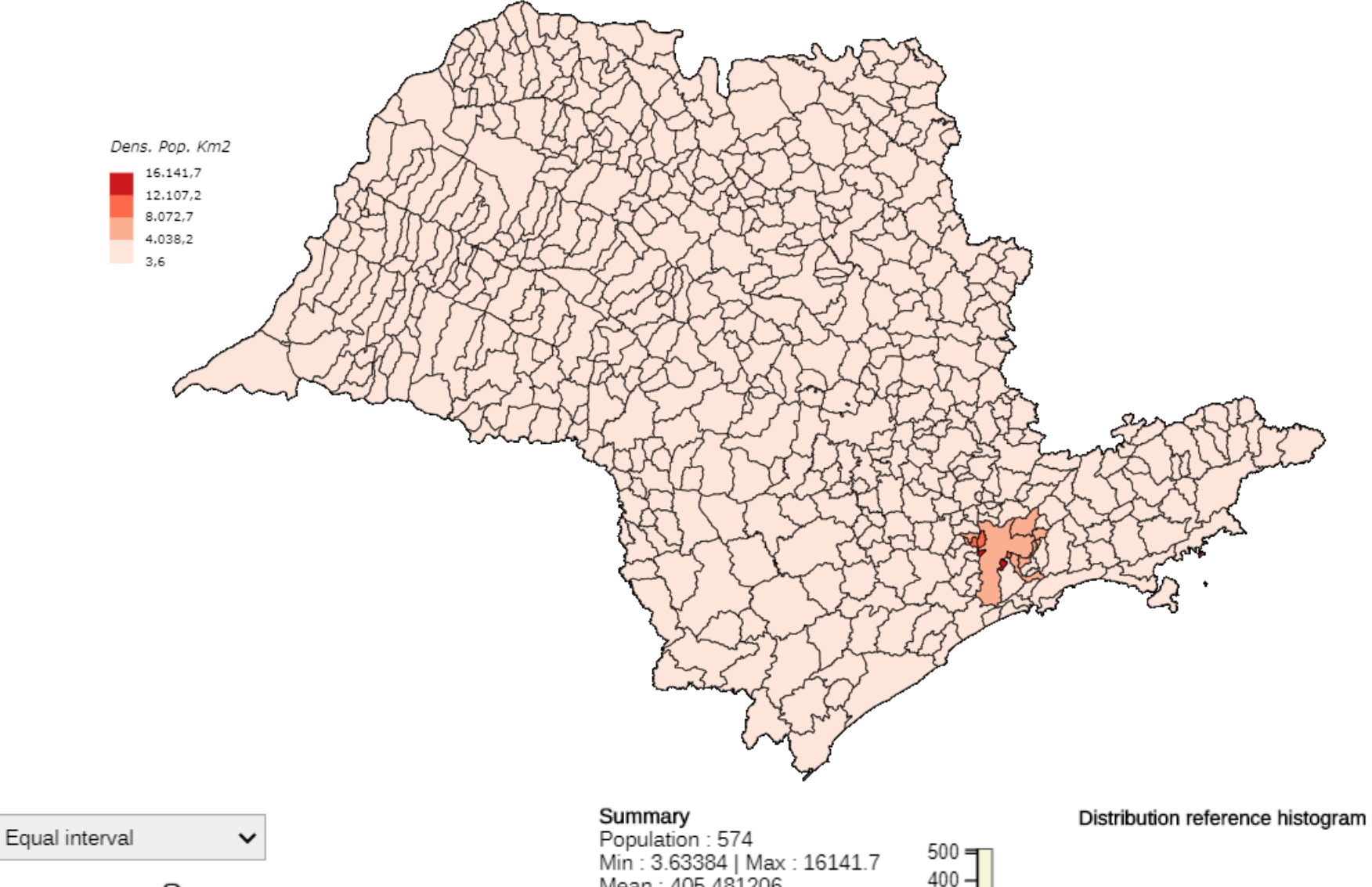

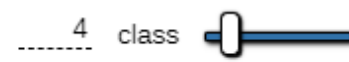

Min: 3.63384 | Max: 16141.7 Mean: 405.481206 Median: 42.84805 Variance: 2528056.810869 Standard deviation : 1589.99 Coefficient of variation : 3.92

300

 $200 -$ 

 $100 \cdot$ 

0

10000

sood

15000

#### População estimada 2018 (IBGE): 10 classes de mesmo intervalo (Valor máximo - valor mínimo)/10

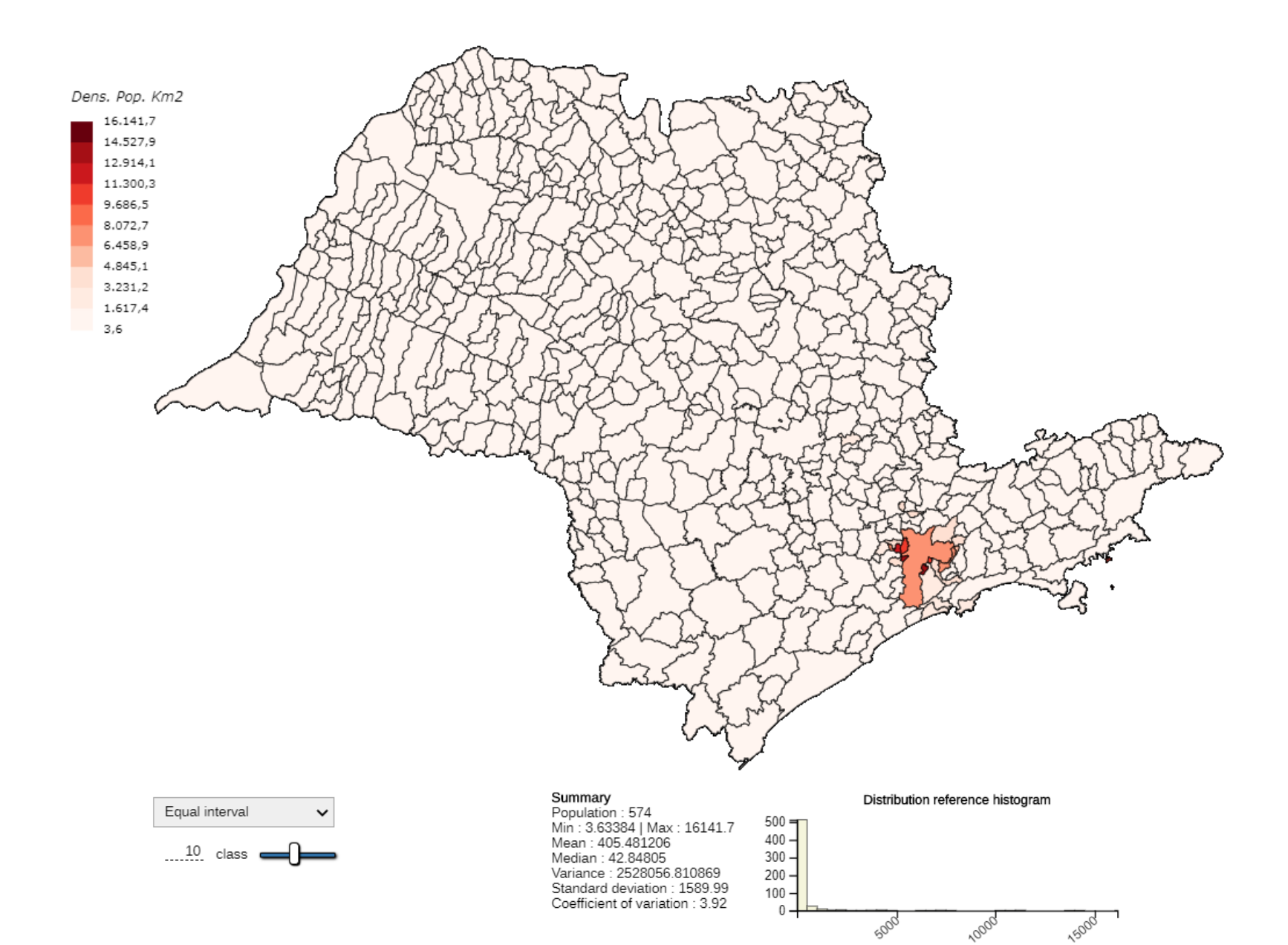

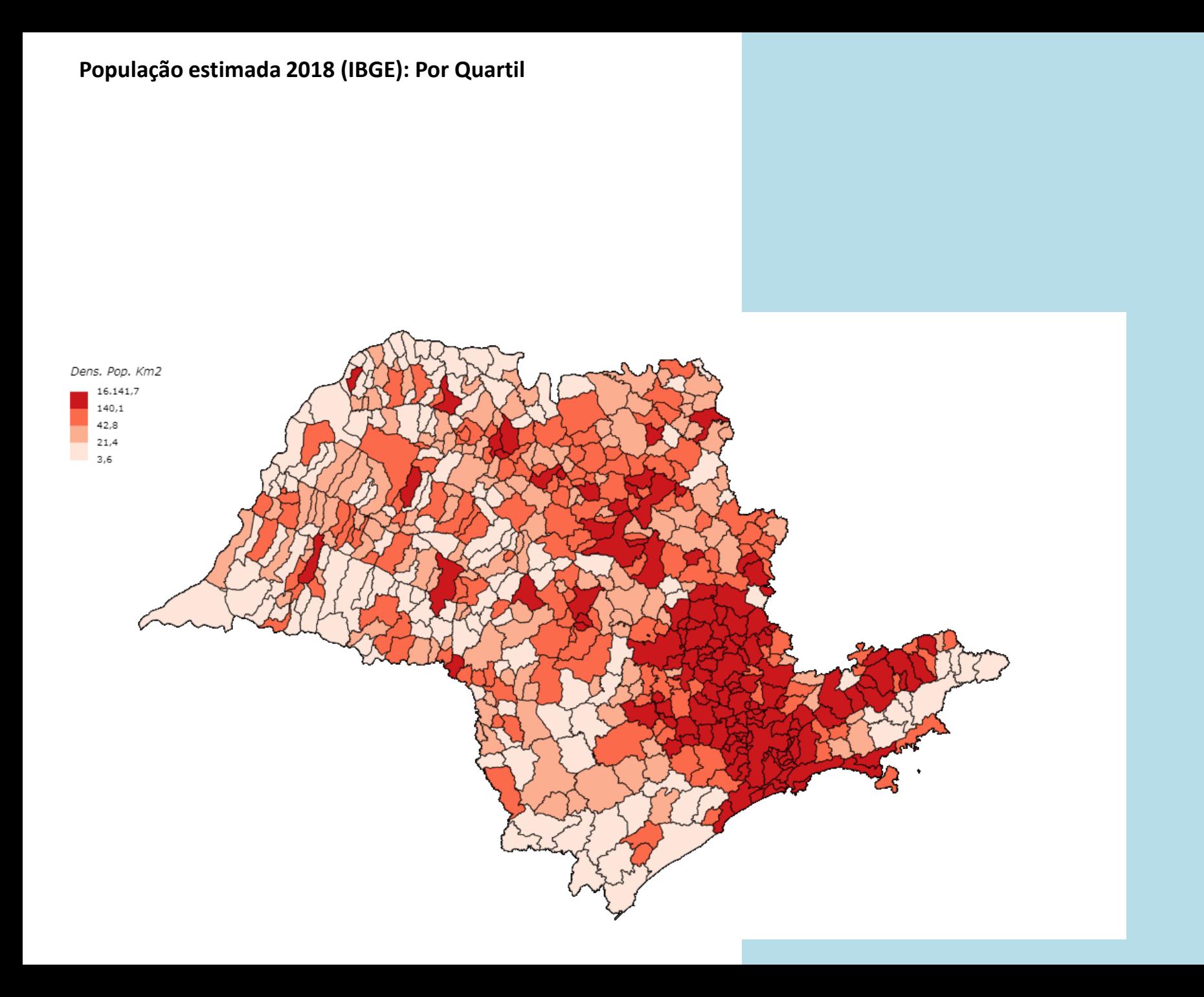

### **População estimada 2018 (IBGE): 11 Classes por 1 Desvio Padrão**

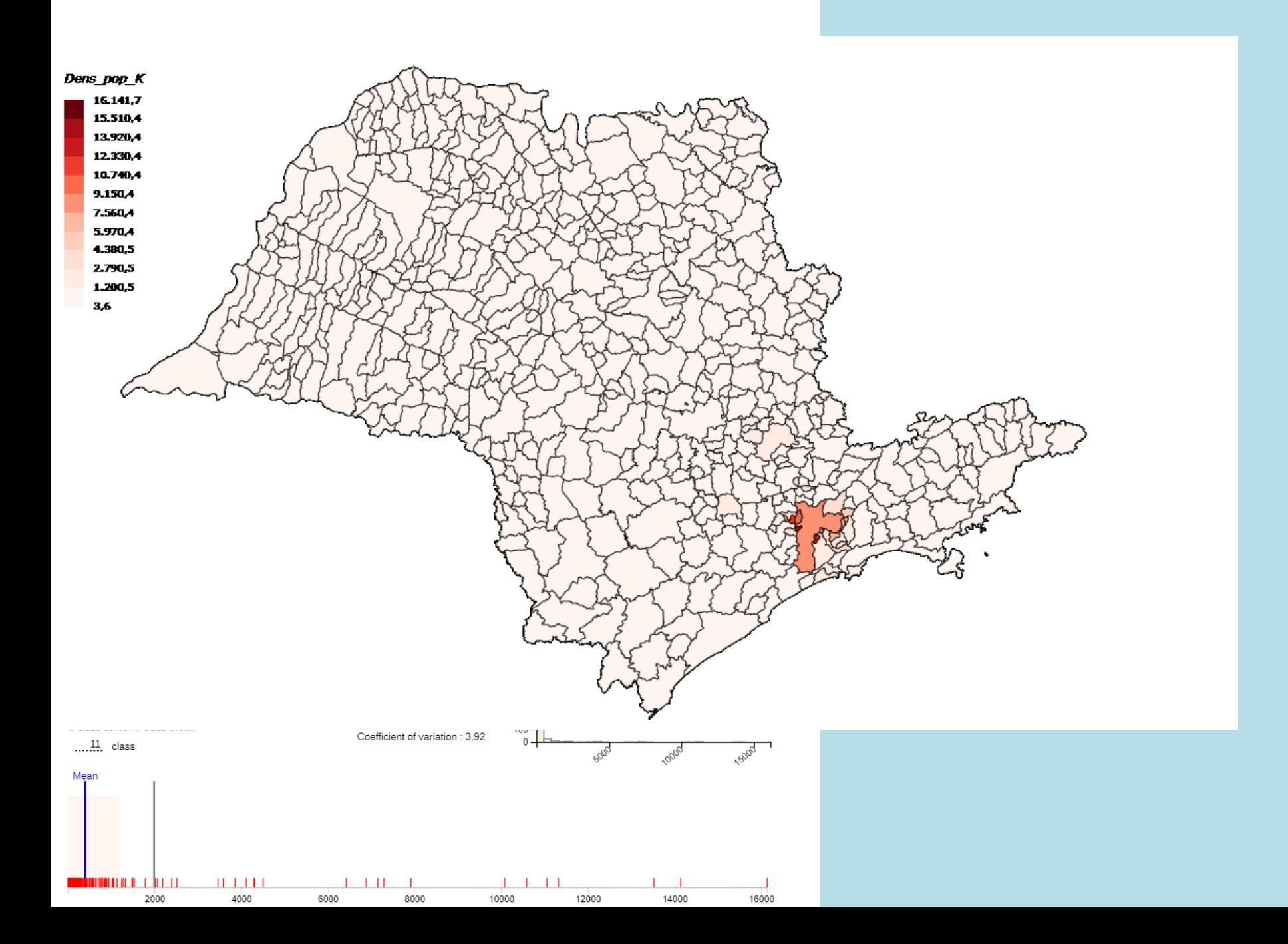

## **Intervalos das Classes**

**As classes significativas podem ser definidas a partir de um HISTOGRAMA**

HISTOGRAMA: representação gráfica que considera a frequência dos valores da série por classes de intervalos experimentais pequenos ou iguais.

## **Tabela de dados e de frequência**

#### **TABELA BRASIL: DENSIDADE DEMOGRÁFICA SEGUNDO** AS UNIDADES DA FEDERAÇÃO - 1991

APURAÇÃO

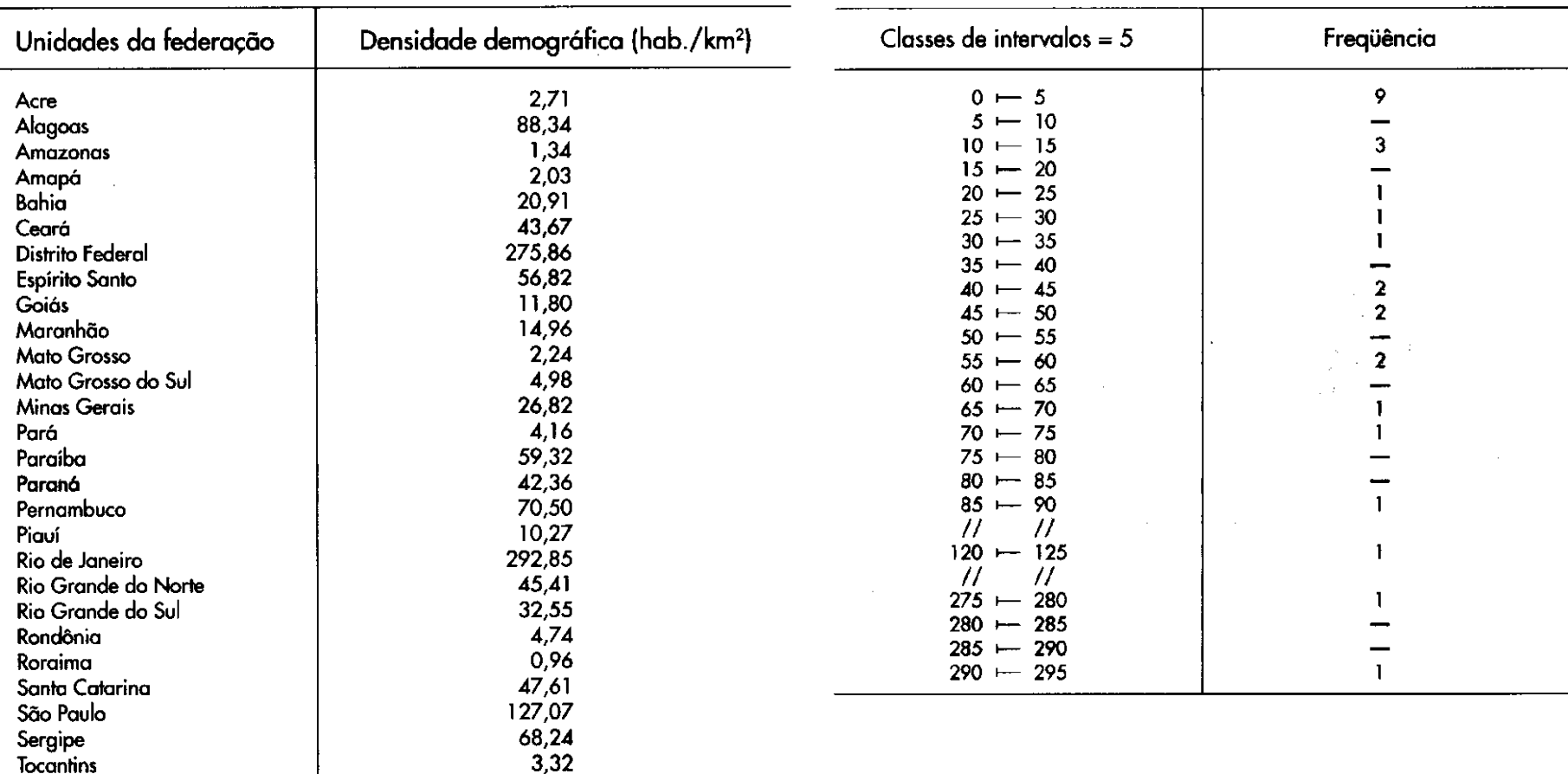

Fonte: IBGE (1993).

## **Tabela de dados e de frequência**

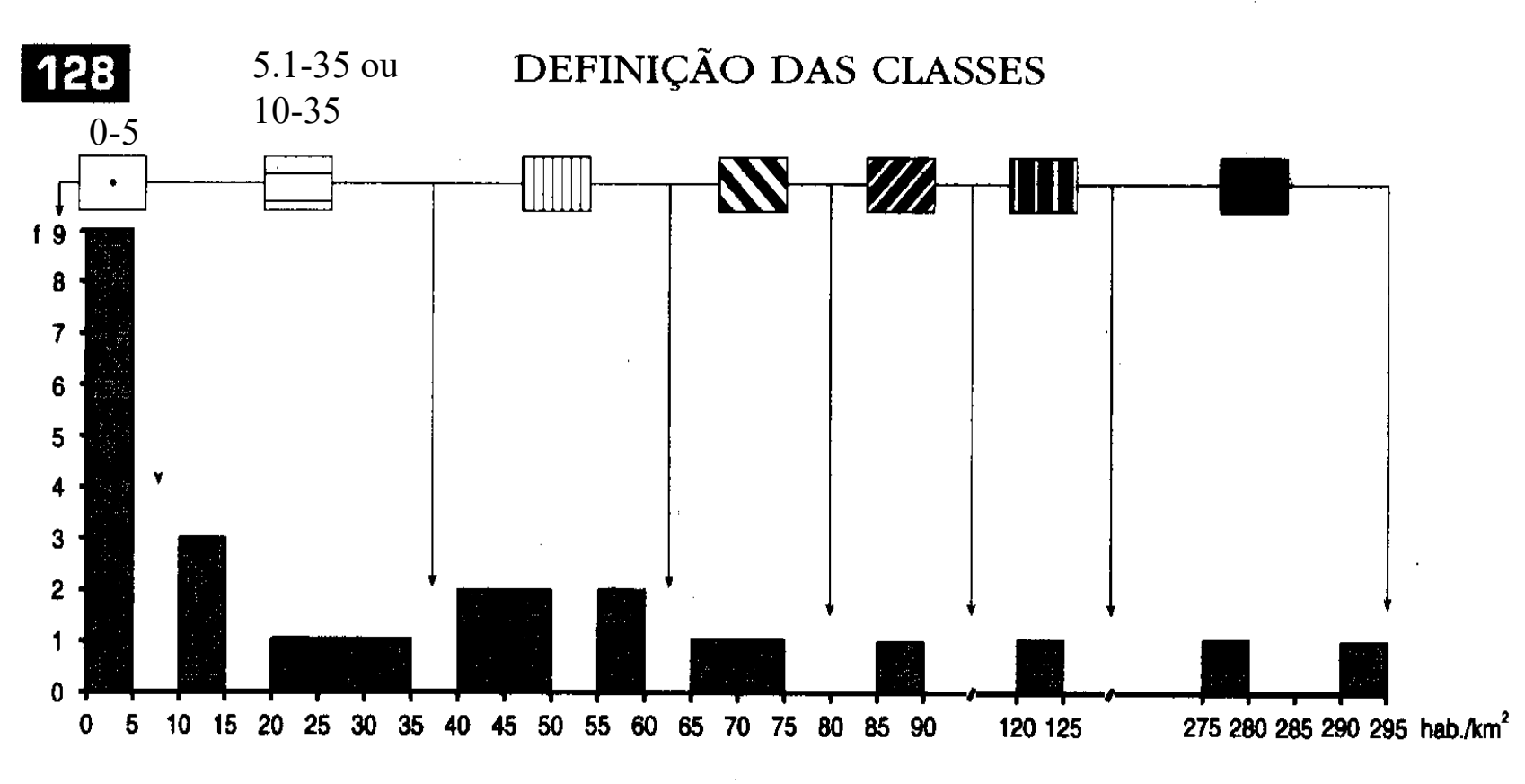

Utilizar intervalos contínuos ou com quebra